Mastercam

# <span id="page-0-0"></span>**MP Post Processor Reference Guide**

**Volume 1 olume 1 Basic MP Post Processing Basic MP Post Processing**

.....<br>Ma

## <span id="page-1-0"></span>**Table of Contents**

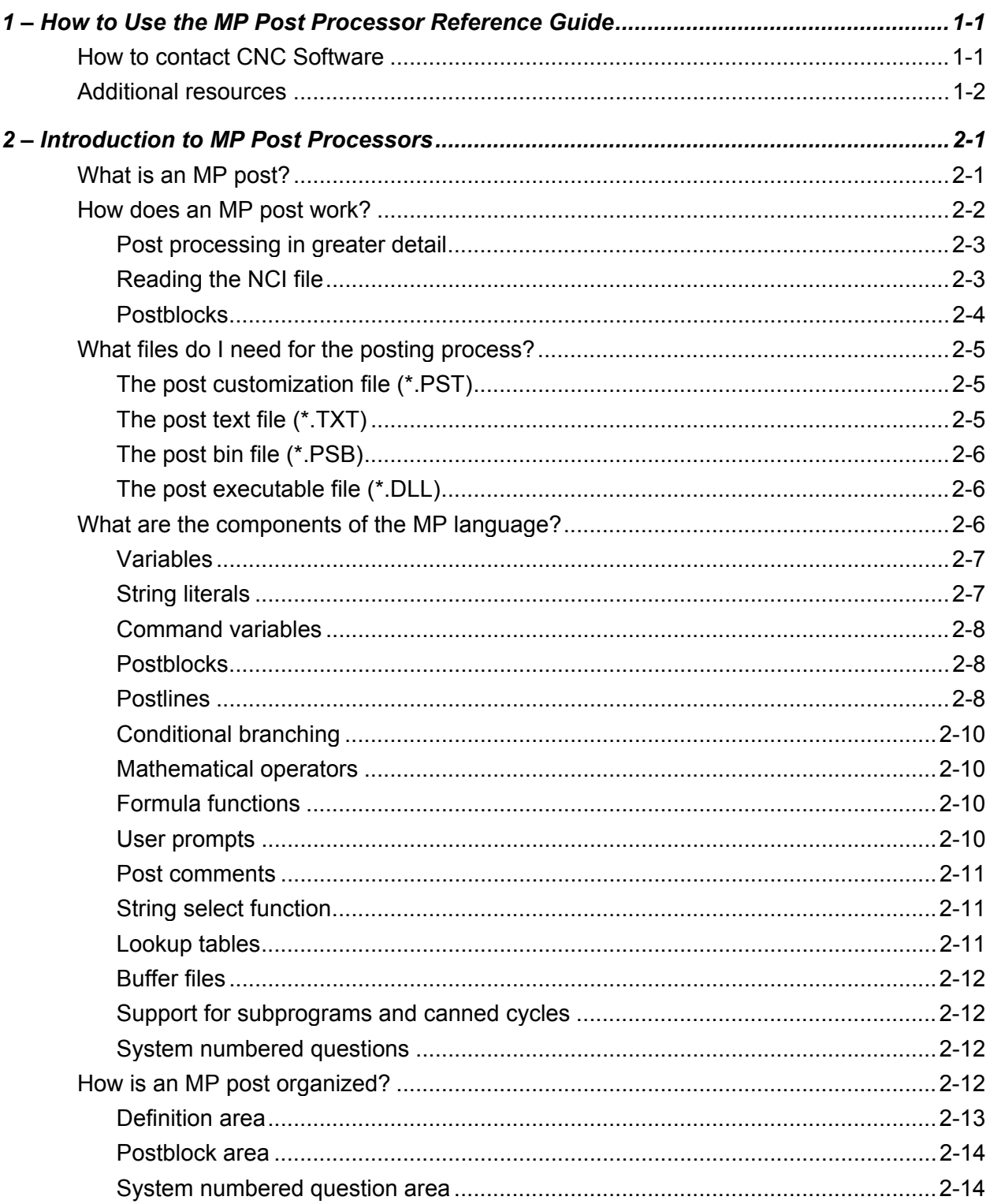

Mastercam Version 9.1 MP Post Processor Reference Guide i

<span id="page-2-0"></span>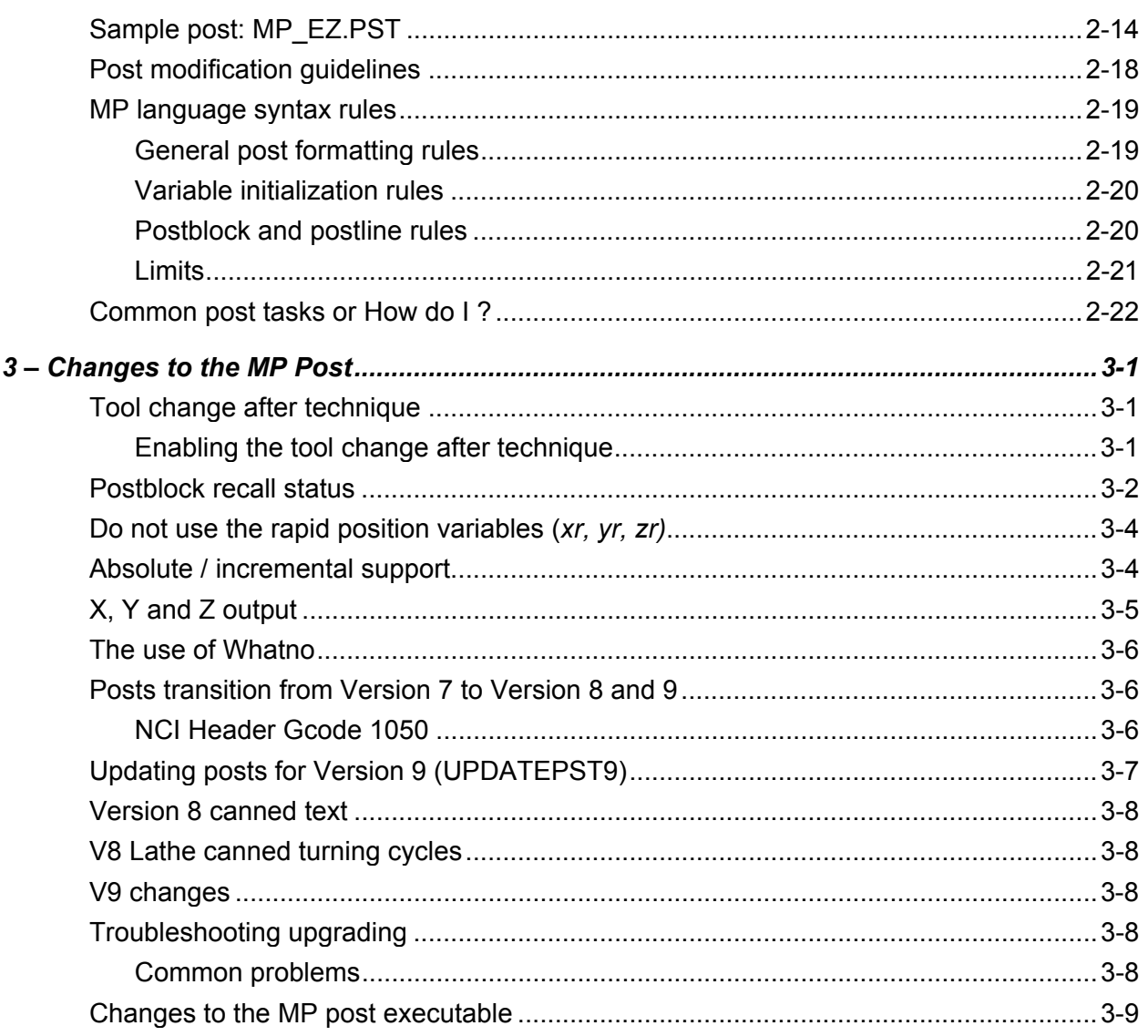

<span id="page-3-0"></span>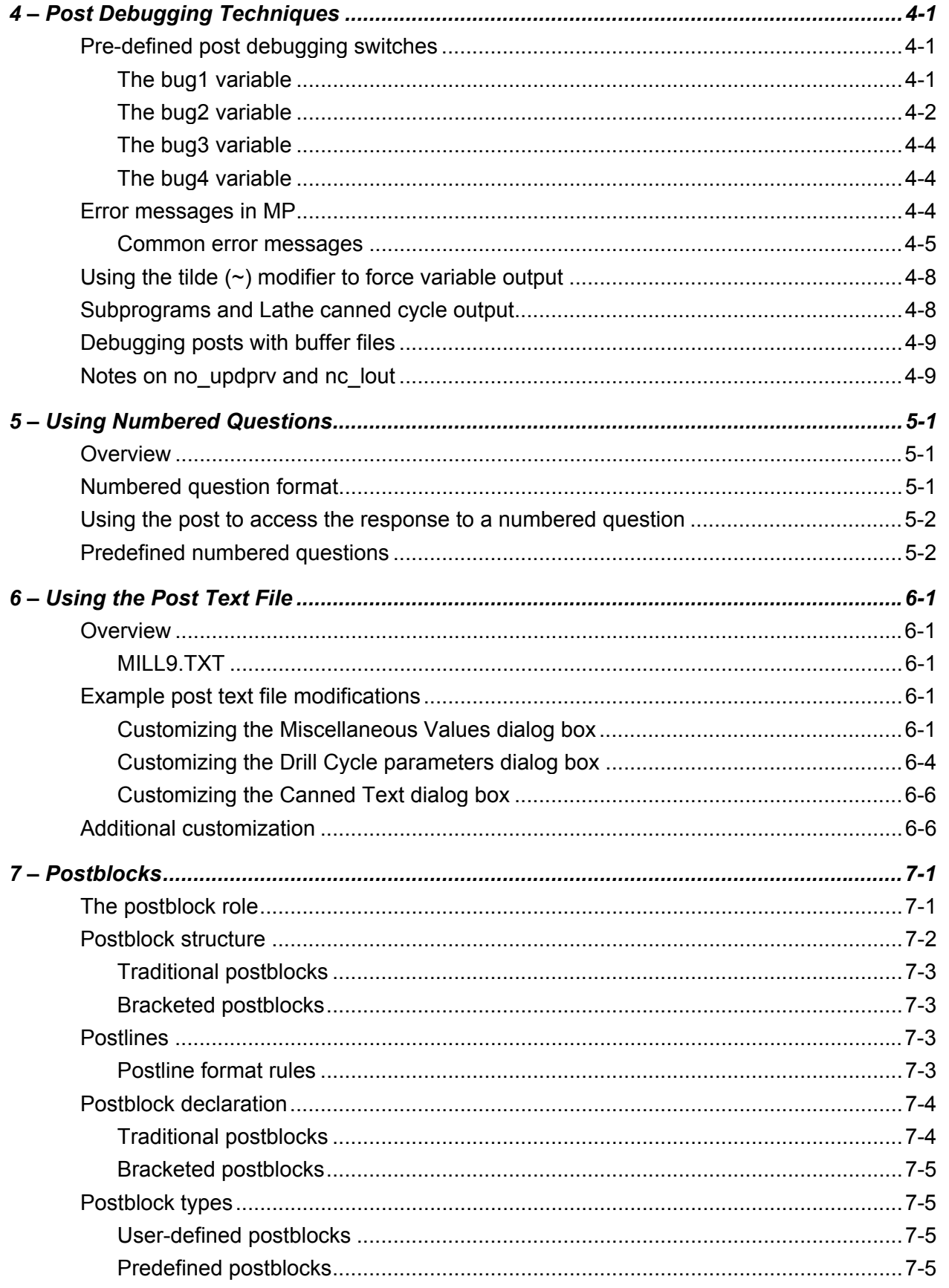

Mastercam Version 9.1 MP Post Processor Reference Guide iii

<span id="page-4-0"></span>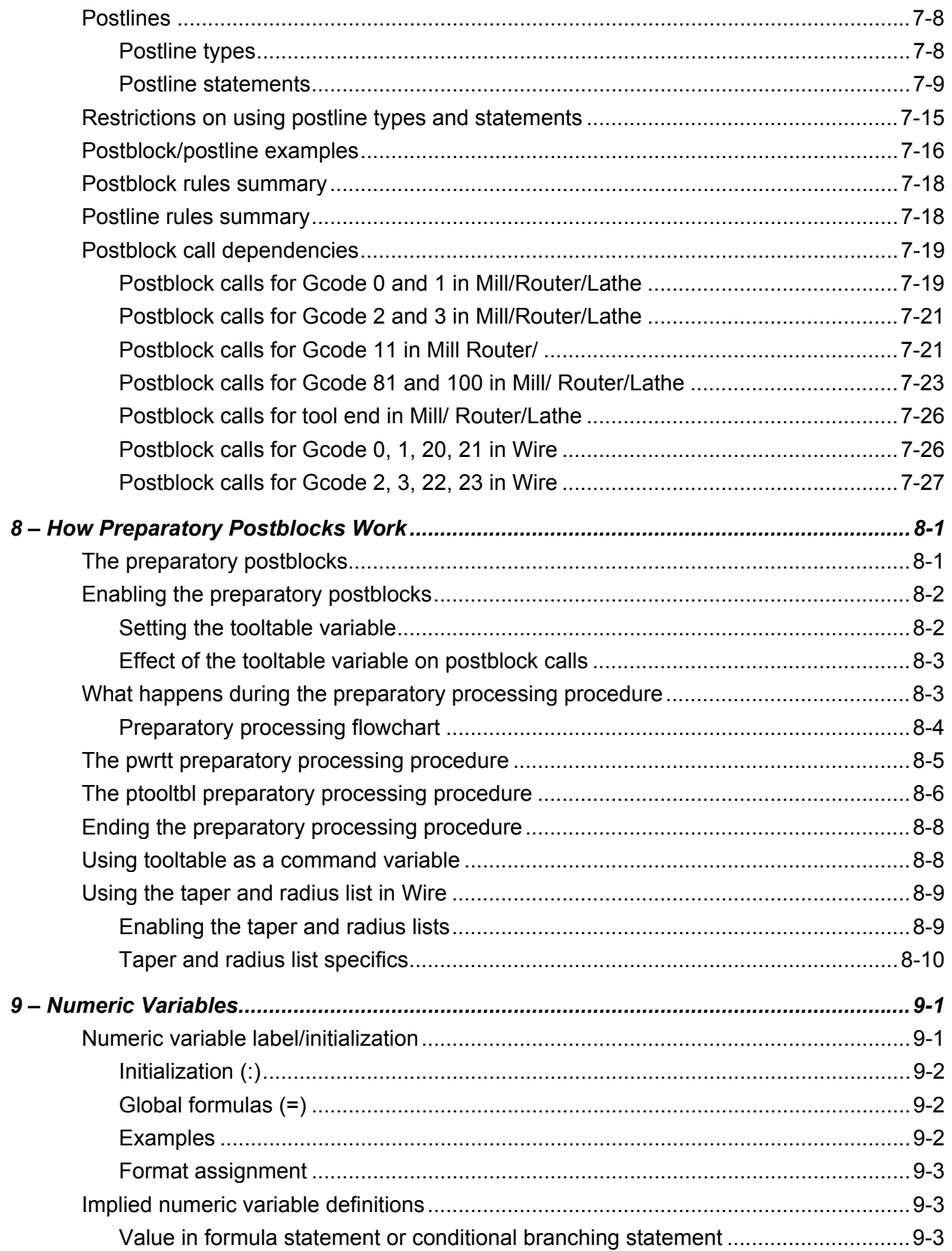

<span id="page-5-0"></span>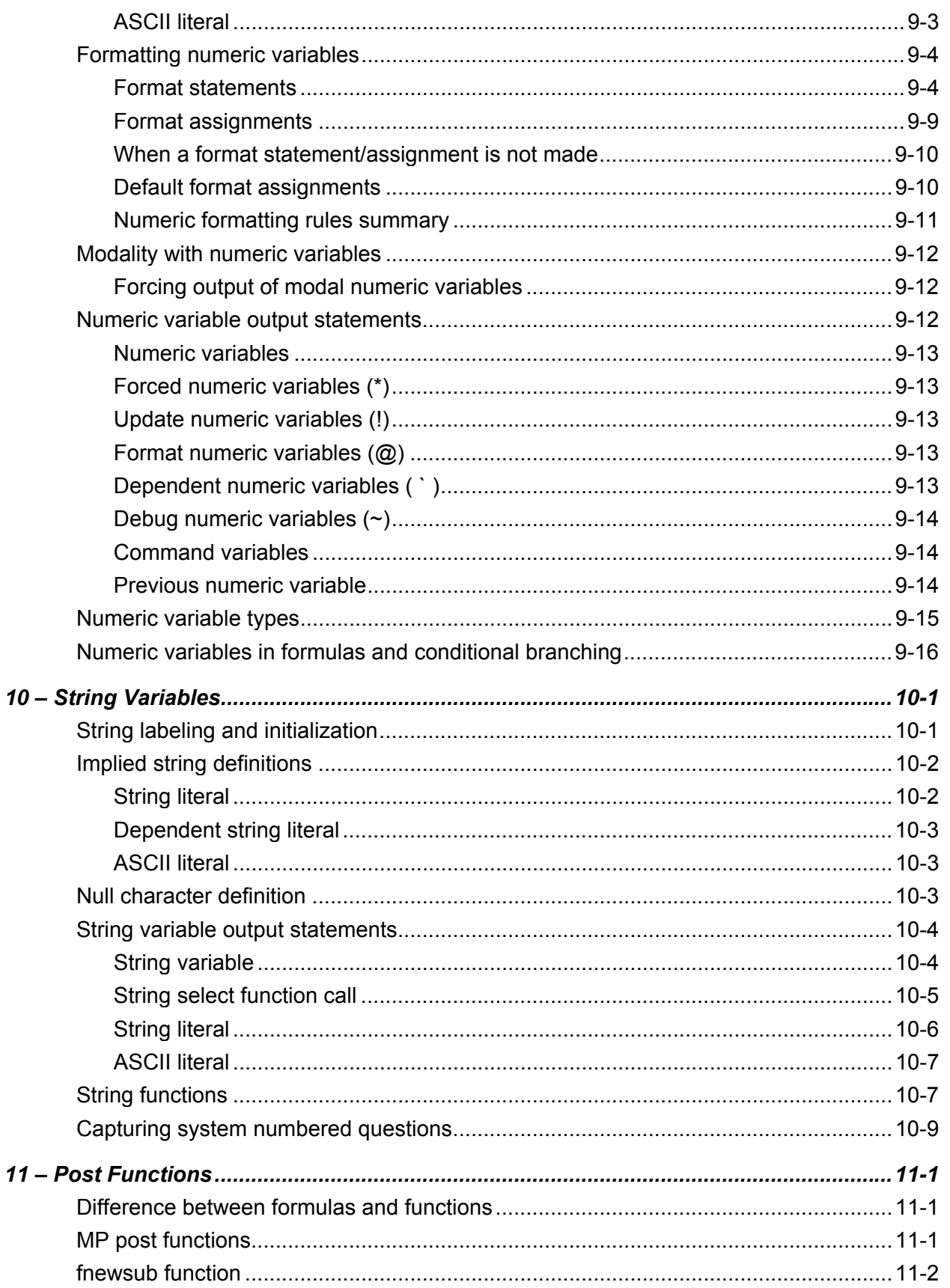

Mastercam Version 9.1 MP Post Processor Reference Guide v

<span id="page-6-0"></span>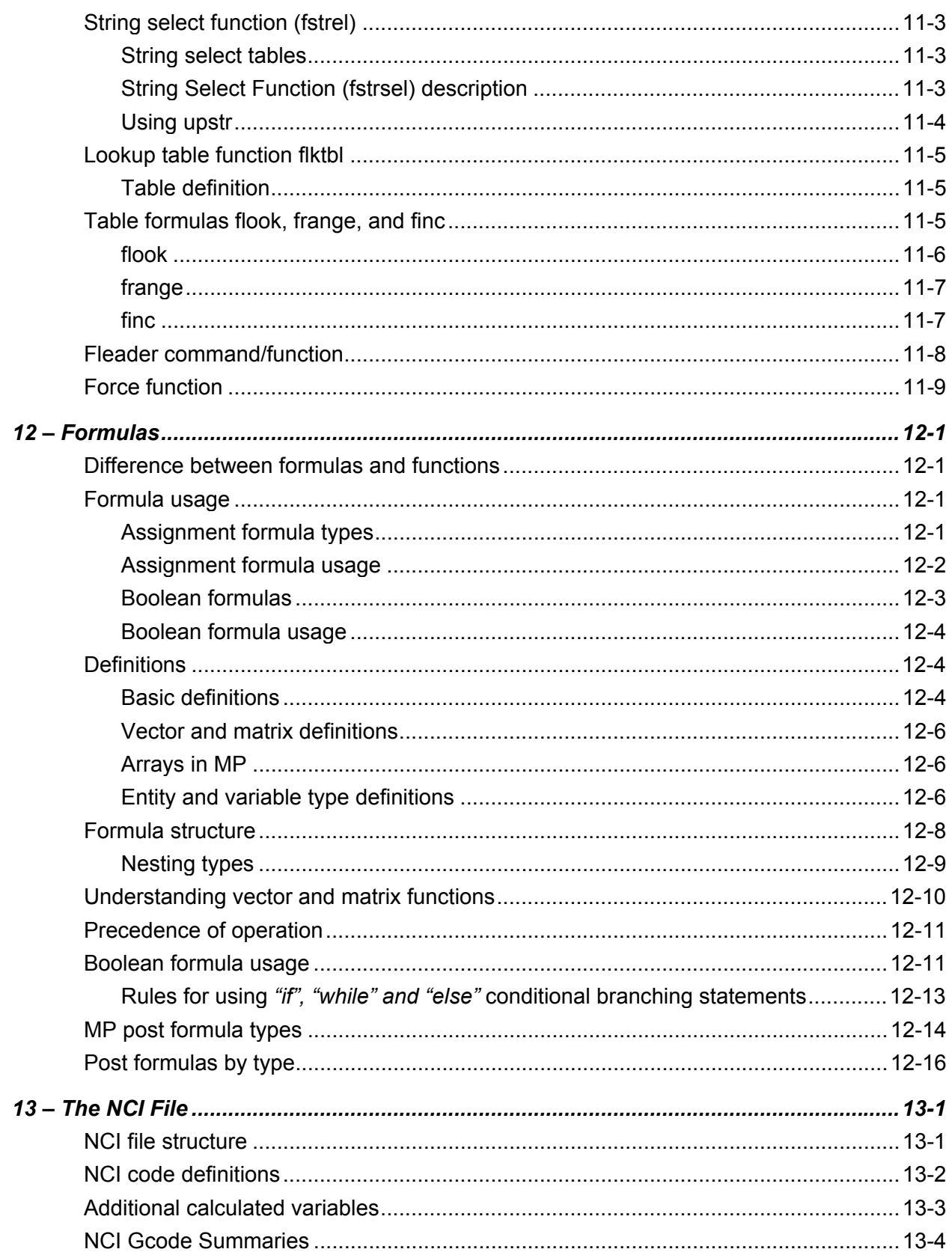

February 2004

<span id="page-7-0"></span>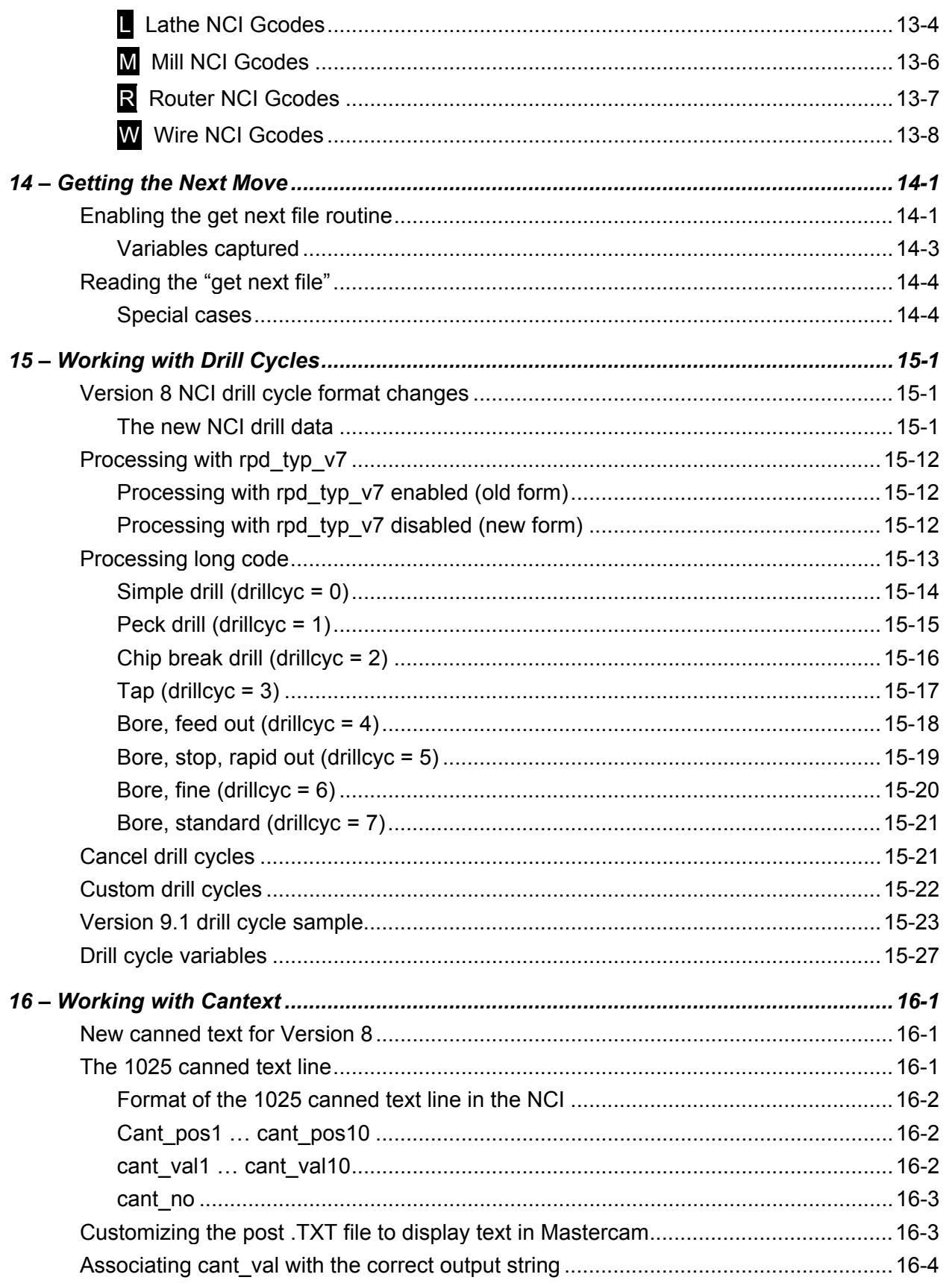

<span id="page-8-0"></span>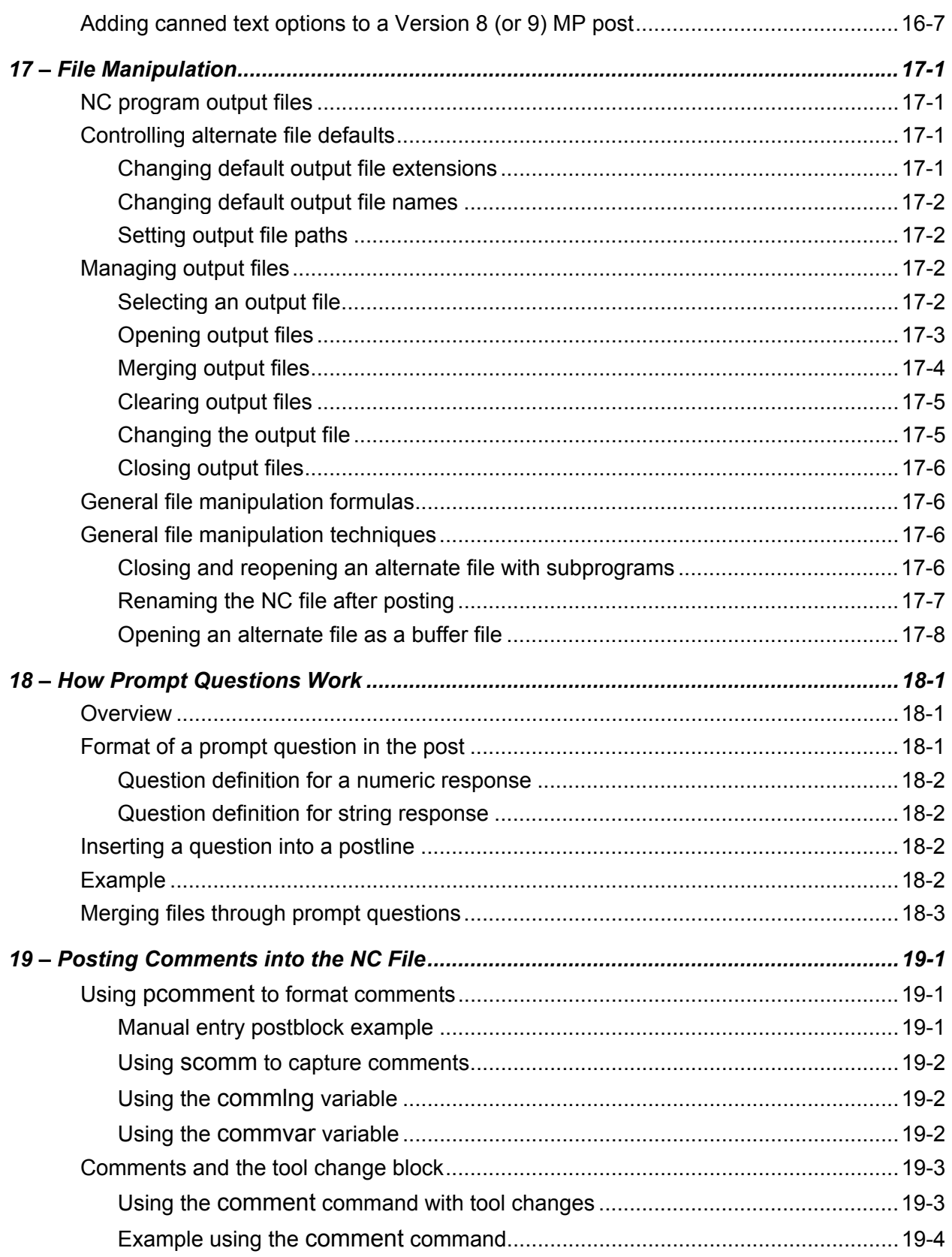

February 2004

<span id="page-9-0"></span>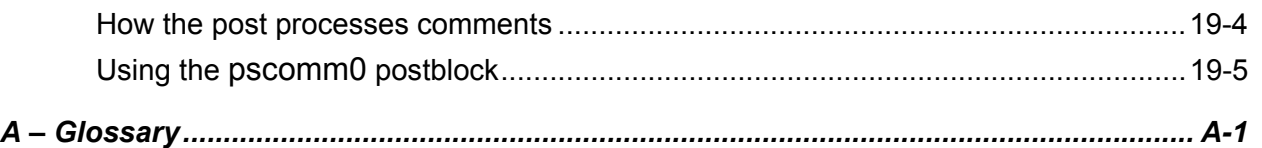

## <span id="page-10-0"></span>*1 How to Use the MP Post Processor Reference Guide*

Welcome to Volume 1 of the MP Post Processor Reference Guide. The Guide contains information that will assist you in modifying post processors written in the MP language, CNC Software's proprietary scripting language for Mill, Lathe, Wire, and Router applications. It is not intended to teach you how to write a post processor. Your Mastercam dealer is your best source of assistance in developing and customizing postprocessors.

The MP Post Processor Reference Guide consists of three volumes:

**Volume 1, Basic MP Post Processor Programming**. Presents basic concepts, principles, and rules you must understand to modify an MP post processor: postblocks, variables, formulas, functions, NCI Gcode, drill cycles, canned text, etc. If you are planning to modify an MP post processor or just want to understand how it is organized, you should read this volume.

**[Volume 2, Advanced MP Language Concepts and Applications.](#page-0-0)** Describes how the MP language implements special applications including subprograms, mill/turn applications, lathe canned and threading cycles, and wire processing. Also discusses how MP language uses buffer files, handles intersections, and breaks up motion.

**[Volume 3, MP Post Language Reference.](#page-0-0)** Contains detailed descriptions of syntax and dependencies of postblocks, variables, formulas, NCI Gcode, and parameters.

Volume 1 contains a [Glossary.](#page-0-0)

*Note: The MP Post Processor Reference Guide is designed to be used online, although you can also print it.* 

### **How to contact CNC Software**

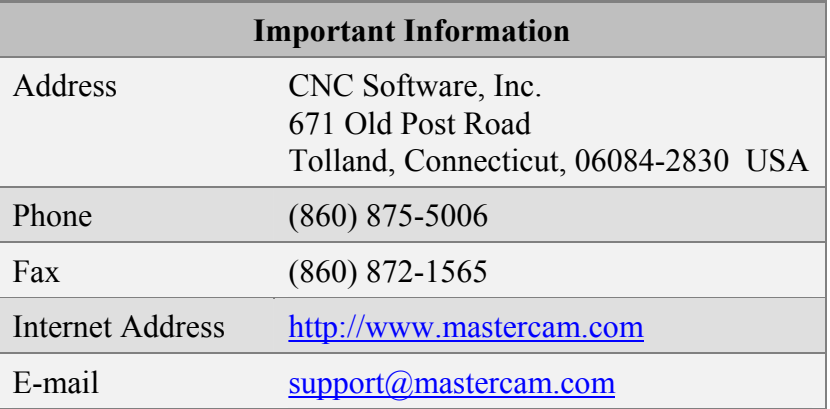

#### <span id="page-11-0"></span>**Additional resources**

- Please email any comments, suggests and/or corrections to the MP Post documentation to [posts@mastercam.com](mailto:posts@mastercam.com)
- For an ongoing discussion of Mastercam-related topics, visit the eMastercam online forum at [www.emastercam.com](http://www.emastercam.com)